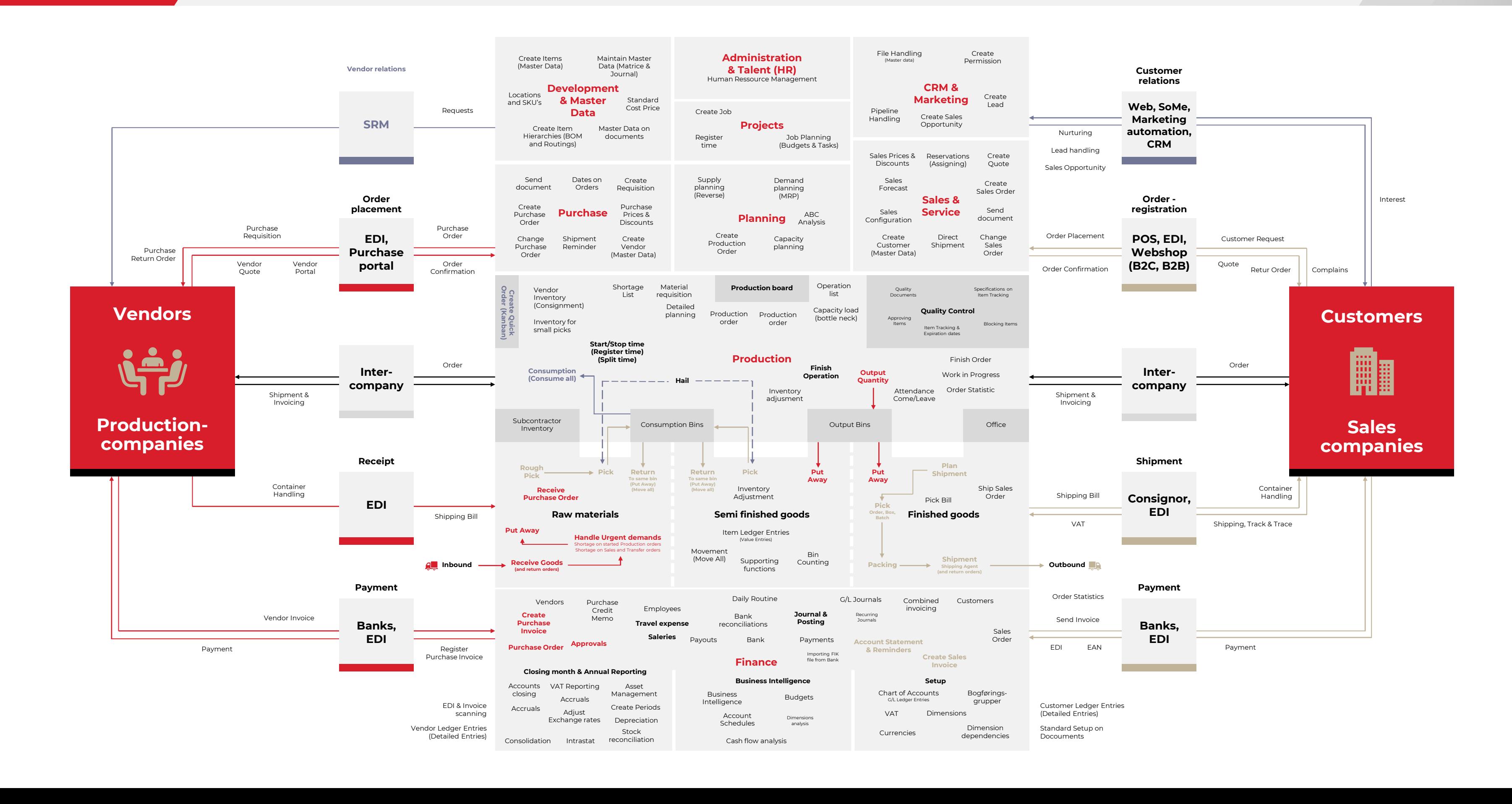

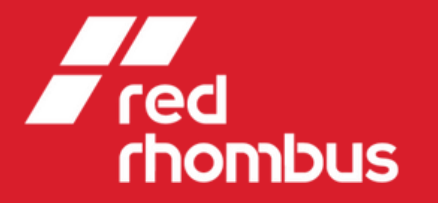

## **Manufacturing ERP Visibility Overview**